# CALIHEAPAPPLY.COM Online LIHEAP Application Entry Instructions

|                             | LIFORNIA ONLINE LIHEAP APPLICATION                                           | Register   Log in |
|-----------------------------|------------------------------------------------------------------------------|-------------------|
| Online LIHE                 | AP Application User Login                                                    |                   |
| 🚺 In order to use           | this website, you must either log in with your account credentials or create | an account        |
| Enter Login Deta            | ils                                                                          |                   |
| User Name*:                 |                                                                              |                   |
| user Marine .               | Username                                                                     |                   |
| Password*:                  | Username                                                                     |                   |
|                             | Username                                                                     |                   |
| Password*:                  | Username<br>Log In                                                           |                   |
| Password*:<br>Remember Me?: |                                                                              |                   |
| Password*:<br>Remember Me?: | Log In                                                                       |                   |

#### 1. Go Online

To start an online application go to: www.CaliHEAPApply.com

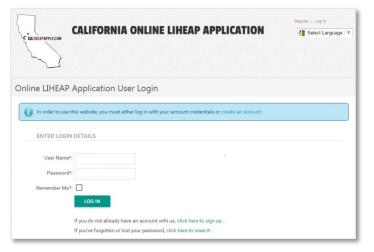

#### 2. Account Registration/Log In

Every applicant submitting an application for the first time, must register with a unique **user name** and **e-mail address**. If you are not registered, click **Register** located on the top right corner. If you are registered, enter your **user name**, **password** and click **Log In**.

In the Registration Data section, enter the information listed in the table below.

| gistration Data |             |   |        |
|-----------------|-------------|---|--------|
| Name:*          | JULIE       |   | GARCIA |
| Zip Code:*      | 95076       | • |        |
| City:*          | WATSONVILLE | • |        |
| County:*        | SANTA CRUZ  | • |        |

| Field    | Description                               |
|----------|-------------------------------------------|
| Name     | Applicant first name and last name        |
| Zip Code | Applicant (physical) address zip code     |
| City     | Select the city where applicant resides   |
| County   | Select the county where applicant resides |

In the *Authorization Data* section, create a **user name** and **password**. Enter the "captcha" code and click **Submit**. Reference the table below for more information.

**0** Please see the terms of use prior to clicking submit.

| User Name:*        | Julgar01          |                          |
|--------------------|-------------------|--------------------------|
| E-mail:*           | j@yahoo.com       |                          |
| Password:*         | •••••             | ★ ★ ★ ☆ Safe             |
| Confirm password:* | •••••             |                          |
|                    | not a             |                          |
|                    | vetq9             |                          |
|                    | Show another code | ree to the terms of use. |

| Field    | Description                                                                                                    |
|----------|----------------------------------------------------------------------------------------------------|
| Username | The user name must be between 6 and 15 characters long. Only numbers, letters, underscores (_), and hyphens (-) are allowed. |
| Password | The password must contain at least:                                                                                          |
|          | <ul> <li>1 capital letter, 1 number and 1 punctuation mark<br/>Example: Pa\$\$w0rd</li> </ul>                                |

#### 3. Submit an Application

Under Manage User Profile click Start a New LIHEAP Application

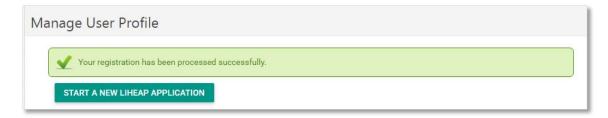

### **Step 1: Applicant Information**

Enter applicant information listed in the table below and click **Next**.

| Name:                       | JULIE       |    | GARCIA     |   |
|-----------------------------|-------------|----|------------|---|
|                             | First Name* | MI | Last Name* |   |
| Social Security<br>Number*: |             |    |            |   |
| Date of Birth*:             | 3/21/1985 - |    |            |   |
| Primary Language*:          | ENGLISH     | ⊗  | -          |   |
| Applicant's Ethnicity:      |             | 0  | -          | - |

| Home Phone: (                          |   |   |  |
|----------------------------------------|---|---|--|
| Message Phone: (                       | ) |   |  |
| Mobile Phone: (                        | ) |   |  |
| Email Address:                         |   |   |  |
| What is the Best Time<br>to Call You?: |   | • |  |
|                                        |   |   |  |

| Field                              | Description                                                              |
|------------------------------------|--------------------------------------------------------------------------|
| Name*                              | The name defaults to the name in the user profile.                       |
| Social Security<br>Number*         | Enter applicant social security number (9 digit number).                 |
| Date of Birth*                     | Enter applicant date of birth in the following format:<br>MM/DD/YY       |
| Primary Language*                  | Select applicant primary language                                        |
| Applicant's Ethnicity              | Select applicant ethnicity                                               |
| Home, Message, and<br>Mobile Phone | Enter the applicant home, messaging, or mobile phone number(s)           |
| Email Address                      | The email address will default to the email address used in registration |
| What is the Best                   | Select the best time of the day to contact you if further questions      |
| Time to Call You?                  | are necessary.                                                           |
| Items marked with an a             | sterisk are required fields.                                             |

#### **Step 2: Applicant Addresses**

Enter applicant mailing address and physical address. Click Next when finished.

| <sup>3</sup> Step 2: Appli | icant Addresses | - Mailing & Physical (Place | of Service) |
|----------------------------|-----------------|-----------------------------|-------------|
| ailing Address             |                 |                             | ~           |
| Address Line 1*:           | PO BOX 200      |                             |             |
| Address Line 2:            | Address Line 2  |                             |             |
| City/Zip Code*:            | RIVERSIDE       | 92504                       |             |
| County/State*:             | RIVERSIDE -     | CALIFORNIA -                |             |

| Field        | Description                                                                             |
|--------------|-----------------------------------------------------------------------------------------|
| Address      | Enter applicant mailing address. The mailing address can be a PO                        |
| Line 1*      | Box, or a physical address.                                                             |
| Address      | Line 2 provides additional space if the complete address does not fit in                |
| Line 2       | Address Line 1.                                                                         |
| City/Zip     | The city and zip code will default to the information entered upon                      |
| Code         | registering. This information can be changed if necessary.                              |
| County/State | A different county and/or state can be selected from the corresponding drop down table. |

#### Checkmark the box if:

- If the *Physical Address* is the same as the *Mailing Address*
- If the applicant has lived in the residence for the past 12months

| Physical Address the Same as Mailing Address Have You Lived at this Residence for the Past 12 Months? |  |
|----------------------------------------------------------------------------------------------------|--|
| Have You Lived at this Desidence for the Dest 12 Months?                                              |  |
| Plave fou Lived at this residence for the Past 12 Months?                                             |  |
| Address Line 1*: 100 MAIN ST                                                                          |  |
| Address Line 2: Address Line 2                                                                        |  |
| City/Zip Code*: RIVERSIDE 92504                                                                       |  |
| County/State*: RIVERSIDE - CALIFORNIA -                                                               |  |

#### **Step 3: Household Information**

Enter the household size, household demographics and click **Next**. The number of household members in each category will adjust automatically as manual changes are made to each category. For more information see the table below.

| er the Total Numi   | ber of | People Living i  | n the Household   |   |          | <b>^</b> |
|---------------------|--------|------------------|-------------------|---|----------|----------|
| Household Size      | e*: 5  | <b>*</b>         |                   |   |          |          |
| er the Number of    | Peop   | le Living in the | Household who are |   |          | •        |
| ? Years & Younger*: | 0      | Ŷ                | Ages 3 to 5*:     | 0 | ÷        |          |
| Ages 6 to 18*:      | 0      | \$               | Ages 19 to 59:    | 5 | $\hat{}$ |          |
| Age 60 or Older*:   | 0      | \$               | Disabled*:        | 0 | \$       |          |
| Native American*:   | 0      | \$               | Farmworker*:      | 0 | \$       |          |
|                     | 0      | \$               |                   |   |          |          |

| Field          | Description                                                                                                    |
|----------------|----------------------------------------------------------------------------------------------------|
| Household Size | The total household size (applicant included)                                                                                                    |
| Demographics   | Enter the Appropriate Values in the Demographics<br>Options:<br>• 2 Years and Younger<br>• Ages 3 to 5<br>• Ages 6 to 18<br>• Ages 19-59<br>• 60 or Older<br>• Disabled<br>• Native American<br>• Farmworker<br>• Limited English |

#### **Step 3: Household Information**

Under the Household Information section, select the **Family Type** and **Tenancy** from the drop down tables. Under the Household Members click **Add Household Member** to enter the personal information of each person living in the household. The first entry defaults to the Applicant.

|           | formation (CSBG)     |                                |                     |     | ^        |
|-----------|----------------------|--------------------------------|---------------------|-----|----------|
| Far       | mily Type <b>*</b> : | *                              |                     |     |          |
|           | Tenancy*:            | •                              |                     |     |          |
| usehold M | embers               |                                |                     |     | <u>`</u> |
| 1 Enter   | personal information | n below for all persons living | g in the household. |     |          |
| ADD HO    | USEHOLD MEMBER       |                                |                     |     |          |
|           | First Name           | MI Last Name                   | Date Of Birth       | SSN |          |
|           |                      | ck the add button to enter a   |                     |     |          |
|           |                      |                                |                     |     |          |
|           |                      |                                |                     |     |          |
|           |                      |                                |                     |     |          |
|           |                      |                                |                     |     |          |

| Field                | Description                                                                                                    |
|----------------------|----------------------------------------------------------------------------------------------------|
| Family Type          | Options Available in Drop Down Menu:<br>Single Parent/Female<br>Single Parent/Male<br>Single Person<br>Two Adults – No Children<br>Two Parent Household<br>Other                                                                                                    |
| Add Household Member | Fill in the following Fields:<br>First and Last Name<br>Date of Birth<br>SSN<br>Gender<br>Race<br>Relation to Applicant<br>Education Level<br><b>checkmark the following if it applies:</b><br>Hispanic<br>Health Insurance<br>Disabled<br>Limited English<br>Farmer<br>Migrant Farmworker<br>Seasonal Farmworker |

#### **Step 4: Income Information**

Enter the total Gross Monthly Income for all persons living in the household. Copies will need to be uploaded of all income records for all adult household members.

|                            | Breakdown                                    |                                          |                  |                                    | <u>^</u>            |
|----------------------------|----------------------------------------------|------------------------------------------|------------------|------------------------------------|---------------------|
| you or someone in          | your household CUR                           | RENTLY receiving                         | CalFresh (Food S | tamps)?*                           |                     |
| Yes O No                   |                                              |                                          |                  |                                    |                     |
| ter the number of ho       | usehold members w                            | ho receive income                        | *                |                                    |                     |
|                            | ÷                                            |                                          |                  |                                    |                     |
|                            |                                              | 1                                        |                  | and the second second              |                     |
| income reco                | ROSS monthly incom<br>ds for all adult house | e for all persons in<br>ehold members on | the documents p  | hold. You will need to up<br>bage. | bload copies of all |
|                            |                                              |                                          |                  | (7778)*****                        |                     |
| Wages*:                    | \$0.00                                       | Ŷ                                        |                  |                                    |                     |
| Pensions*:                 | <u>Å0.00</u>                                 | ~                                        |                  |                                    |                     |
| Pensions*:                 | \$0.00                                       | Ŷ                                        |                  |                                    |                     |
| TANF / Cal Works*:         | \$0.00                                       | \$                                       |                  |                                    |                     |
| SSI / SSP*:                | \$0.00                                       | ~                                        |                  |                                    |                     |
| 331/ 33F".                 | <i></i>                                      | ~                                        |                  |                                    |                     |
|                            |                                              | ~                                        |                  |                                    |                     |
| SSA / SSDI*:               | \$0.00                                       | ~                                        |                  |                                    |                     |
|                            | \$0.00<br>\$0.00                             | ~                                        |                  |                                    |                     |
| SSA / SSDI*:<br>Interest*: | \$0.00                                       | ¢                                        |                  |                                    |                     |
| SSA / SSDI*:               |                                              | ~                                        |                  |                                    |                     |
| SSA / SSDI*:<br>Interest*: | \$0.00                                       | \$                                       |                  |                                    |                     |

| Field                            | Description                                                                                                    |
|----------------------------------|----------------------------------------------------------------------------------------------------|
| CalFresh?                        | Indicate whether the household receives CalFresh (food stamps).                                                                                                    |
| Household Members with<br>Income | Enter the number of household members with income                                                                                                    |
| Household Income<br>Breakdown    | Enter the total <b>gross</b> monthly household income<br>as it applies to the following fields:<br>• Wages<br>• Pensions<br>• TANF/Cal Works<br>• SSI/SSP<br>• SSA/SSDI<br>• Interest<br>• Other |

#### **Step 4: Income Information**

In the *Household Income* section, you'll be required to identify if someone in the household receives and identify the number of household members (over 18) that receive income.

Enter the total Gross Monthly Income for all persons living in the household. Copies will need to be uploaded of all income records for all adult household members.

Please note you will be required to assign a household member to a specific income type by selecting a name from the drop down menu. Names in the drop down menu populate from your *Household Demographic Entries (Step 3)*. If you cannot find a name in the *Income Breakdown* menu, it is likely you didn't enter it in step 3.

|                             | Breakdown                                                                                                    |                                                                |         | •                 |
|-----------------------------|----------------------------------------------------------------------------------------------------|----------------------------------------------------------------|---------|-------------------|
| e you or someone in         | your household CURRENT                                                                                                    | LY receiving CalFresh (Food St                                 | amps)?* |                   |
| Yes O No                    |                                                                                                    |                                                                |         |                   |
| ter the number of ho        | usehold members who rec                                                                                                    | ceive income*                                                  |         |                   |
|                             | \$                                                                                                    |                                                                |         |                   |
| c.                          |                                                                                                    |                                                                |         |                   |
|                             |                                                                                                    | all persons living in the househ<br>members on the documents p |         | oad copies of all |
|                             |                                                                                                    | members on the documents p                                     | aye.    |                   |
| Wages*:                     | \$0.00                                                                                                    | 01.00                                                          |         |                   |
| Wayes".                     | \$0.00                                                                                                    | Select Person(s)                                               | Ŧ       |                   |
| Pensions*:                  | \$0.00                                                                                                    | Select Person(s)                                               | Ŧ       |                   |
| TANF / Cal Works*:          | \$0.00                                                                                                    | Select Person(s)                                               | ~       |                   |
|                             | v                                                                                                    |                                                                |         |                   |
| 001 / 0001                  |                                                                                                    |                                                                |         |                   |
| SSI / SSP*:                 | \$0.00                                                                                                    | Select Person(s)                                               | *       |                   |
| SSI / SSP*:<br>SSA / SSDI*: | \$0.00 V                                                                                                    | Select Person(s)<br>Select Person(s)                           | ~       |                   |
|                             | \$0.00 \$                                                                                                    | Select Person(s)                                               |         |                   |
| SSA / SSDI*:<br>Interest*:  | \$0.00 \$<br>\$0.00 \$                                                                                                    | Select Person(s)<br>Select Person(s)                           | ~       |                   |
| SSA / SSDI*:                | \$0.00 \$<br>\$0.00 \$                                                                                                    | Select Person(s)                                               | ~       |                   |
| SSA / SSDI*:<br>Interest*:  | \$0.00<br>\$0.00<br>\$0.00<br>\$0.00<br>\$0.00<br>\$0.00<br>\$0.00<br>\$0.00<br>\$0.00<br>\$0.00<br>\$0.00<br>\$0.00<br>\$0.00<br>\$0.00<br>\$0.00<br>\$0.00<br>\$0.00<br>\$0.00<br>\$0.00<br>\$0.00<br>\$0.00<br>\$0.00<br>\$0.00<br>\$0.00<br>\$0.00<br>\$0.00<br>\$0.00<br>\$0.00 \$0.00 \$0. | Select Person(s)<br>Select Person(s)                           | ~       |                   |

| Field     | Description                                      |
|-----------|--------------------------------------------------|
| CalFresh? | Indicate whether the household receives CalFresh |

|                               | (food stamps).                                                                                                    |
|-------------------------------|----------------------------------------------------------------------------------------------------|
| Household Members with        | Enter the number of household members with                                                                                                    |
| Income                        | income                                                                                                    |
| Household Income<br>Breakdown | Enter the total <b>gross</b> monthly household income as<br>it applies to the following fields and associate a<br>household member to the income type.<br>Wages<br>Pensions<br>TANF/Cal Works<br>SSI/SSP<br>SSA/SSDI<br>Interest<br>Other |

#### **Step 5: Household Energy Information**

In the *Household Energy* section, you'll need to answer questions in regards to your energy sources and current account status. See the table below for more information.

| swer the Following Qu         | estions Concernin  | ig Your Househ        | old Energy      |                      | • |
|-------------------------------|--------------------|-----------------------|-----------------|----------------------|---|
| which energy bill do you w    | ant the LIHEAP ben | efit to be applied    | ?*              |                      |   |
| Natural Gas O Elec            | tricity O Wood     | O Propane             | O Fuel Oil      | O Kerosene           |   |
|                               |                    |                       |                 |                      |   |
| Utility to Pay*:              | Select a Utility   |                       | •               |                      |   |
| Account Number*:              | Account Number     |                       |                 |                      |   |
|                               | Check here if      | your utilities are in | ncluded in your | rent or sub-metered. |   |
|                               |                    |                       |                 |                      |   |
| tat is the main file llead to | HEAT your home?*   |                       |                 |                      |   |
|                               | tricity 🔿 Wood     | O Propane             | O Fuel Oil      | ○ Kerosene           |   |

| Field                          | Description                                                                                                    |
|--------------------------------|----------------------------------------------------------------------------------------------------|
| Energy Bill                    | Select the energy bill that you want to apply the LIHEAP<br>benefit to.<br>Natural Gas<br>Electricity<br>Wood<br>Propane<br>Fuel Oil<br>Kerosene                                        |
| Utility to Pay                 | Select the appropriate utility from the drop down menu. If<br>the utilities are included in rent, select <i>"Included in Rent"</i> . A<br>statement signed by the landlord is required. |
| Account Number                 | Enter the utility account number. If the utilities are included<br>in rent or sub-metered, leave the account number field<br>blank and check the box below.                             |
| Main Fuel Source               | Check mark the appropriate fuel option                                                                                                    |
| Alternative Heating<br>Sources | Check mark all that apply as secondary heating sources                                                                                                    |

#### **Energy Account Status**

In the *Household Energy Question* section, answer the questions that apply by placing a checkmark in the appropriate box. If the information is unknown leave the checkbox unmarked. Please see the table below for more information.

| Electric Service                                                | ~ |
|-----------------------------------------------------------------|---|
| Are your utilities all electric?*                               |   |
| O Yes O No                                                      |   |
| Is your electricity shut off?*                                  |   |
| 🔿 Yes 🚫 No                                                      |   |
| Do you have a past due notice?*                                 |   |
| Yes No                                                          |   |
| Natural Gas Service                                             | • |
| Is your Natural Gas Company the same as your Electric Company?* |   |
| Ves No                                                          |   |
| Is your natural gas shut off?*                                  |   |
| Ves No                                                          |   |
| Do you have a past due notice?*                                 |   |
| Yes No                                                          |   |
| Wood, Propane or Fuel Oil Service                               | • |
| Are you currently out of fuel?*                                 |   |
| ○ Yes ○ No ● N/A                                                |   |
| 0 0 0                                                           |   |
| List the approximate number of days until you run out of fuel   |   |

| <b>Field/Question</b>                                                      | Description                                                                                                    |
|----------------------------------------------------------------------------|----------------------------------------------------------------------------------------------------|
| Are your utilities all electric?                                           | Checkmark the appropriate box if applicant only uses electric                                                             |
| Is your electricity shut off?                                              | Check mark the appropriate box if the electric services are<br>currently shut off                                         |
| Do you have a<br>past due notice?                                          | Checkmark the appropriate box if applicant has received a past due notice for their electric account in the last 30 days. |
| Is your natural<br>gas company the<br>same as your<br>electric<br>company? | Checkmark the appropriate box if applicant has one company for both electric and natural gas services.                    |
| Is Natural Gas shut off?                                                   | Checkmark the appropriate box if the gas service is <b>currently</b> disconnected.                                        |
| Do you have a<br>past due notice                                           | Checkmark the appropriate box if applicant has received a past due notice for a natural gas account in the last 30 days.  |
| Are you currently out of fuel?                                             | Checkmark the appropriate box if applicant has WPO. Select N/A if applicant does not.                                     |
| Days of fuel left                                                          | If wood/propane is the main heating fuel source, enter the approximate number of fuel days left.                          |

#### **Step 6: Upload Documents**

The following documents are required for online application submission:

- Income documents for the last 30 days for all adults in the household
- Most recent energy bill
- Shut off notice(s)
- Identification for the name of the person on the application.

If any of the required documents are missing, the application will be sent back deficient to the applicant.

|                             | Step 6: Upload Docu                                              | mente                              |        |
|-----------------------------|------------------------------------------------------------------|------------------------------------|--------|
| Mailing Address             | Step 0. Opioad Docu                                              | ments                              |        |
| Physical Address            | Upload all Income Documentation                                  | ion, Energy Bill(s), Shut Off Noti | ce(s), |
| Household Information       | and Proof of Identification                                      |                                    |        |
| Income & Energy Information | Select Files: Click here to browse files                         | . Browse                           |        |
| Upload Documents            | Allowed file types: jpeg, gif, doc, pn<br>Maximum file size: 4Mb | ng, pdf                            |        |
| Application Summary         | Uploaded Files                                                   |                                    |        |
|                             | Name                                                             | Download F                         | ile    |
|                             |                                                                  |                                    |        |
|                             |                                                                  |                                    |        |

To upload a document:

- Click Browse
- Select the document you wish to upload
- Click **Open**. Repeat the process if multiple document files will be uploaded.
- a) Click **Upload.** Wait until the document(s) are uploaded and the status bar shows 100% complete.

12

| Upload all Income Docur         |        | n, Energy Bill( | s), Shut Off | Notice(s), |
|---------------------------------|--------|-----------------|--------------|------------|
| Uploading                       | 0      |                 |              |            |
| Current File Progress: IncomeDo | cs.pdf | 14.06 KB / 14   | .06 KB       | Upload     |
| 1                               | 00%    |                 | _            |            |
| Total Progress: 1 of 1 file(s)  | 0004   | 14.06 KB / 14   | .06 KB       |            |
| 1                               | 00%)   |                 | pwnlc        |            |

Once the document(s) file(s) are uploaded, click Next.

| Download File |
|---------------|
| Download 🗙    |
| Download 🗙    |
| Download 🗙    |
|               |
|               |
|               |
|               |
|               |

#### **Step 7: Application Summary**

Review the information before submitting the application. Once the application is submitted, no changes will be allowed. To make edits to any section, click the section **Edit** button.

| clicking the<br>Once you ha                                        | appropriate secti                                                                          | preview below. If yo<br>on link on the left-har<br>Il data on the applica<br>age.                                         | nd me          | enu.                    |        |                                                 |                     |                     |
|--------------------------------------------------------------------|--------------------------------------------------------------------------------------------|----------------------------------------------------------------------------------------------------|----------------|-------------------------|--------|-------------------------------------------------|---------------------|---------------------|
| €6 ≪                                                               | < Page 1                                                                                   | ▼ of 2                                                                                                    | > :            | > = =                   | PD     | F *                                             |                     |                     |
| Department of Com<br>Energy Intake Form                            | imunity Services an                                                                        | d Development                                                                                                    |                |                         |        | O<br>Priority Points                            | fficial Us <b>e</b> | Only:               |
| CSD 43 (11/2015)<br>Agency:                                        |                                                                                            | Intake Initials:                                                                                                    | 1              | Intake Date:            |        | A.C.C.<br>Eligibility Cert D<br>Job Control Cos |                     |                     |
| First Name                                                         |                                                                                            | Middle Initial                                                                                                    | Last           | Name                    |        | Job Control Cot                                 | Date of I           |                     |
| Mailing Address                                                    |                                                                                            |                                                                                                    |                |                         |        |                                                 | Unit Nu             |                     |
| Mailing City<br>SALINAS                                            |                                                                                            | Mailing Con<br>RIVERSID                                                                                                   |                |                         | Ma     | illing State<br>CA                              | Mailing             | g Zip Code<br>93901 |
| s your service addres                                              | s the same as mailing                                                                      | olicant lives (this cannot i<br>address?<br>h of the past 12 months                                                       | be a P.I       | D. Bax)                 | **     |                                                 |                     |                     |
| Service Address<br>100 CENTER ST                                   |                                                                                            | <i>a</i> . 11                                                                                                    |                |                         |        | 1st                                             | Unit Nu             | mber                |
| Service City<br>RIVERSIDE                                          |                                                                                            | Service Cou<br>RIVERSIDI                                                                                                  |                |                         | 1      | CA                                              |                     | 2ip Code<br>92504   |
| ocial Security Numbe<br>E-mail Address (Optic                      |                                                                                            |                                                                                                    |                | Telephone               | Numb   | êr:                                             | E                   | Message Only?       |
| ENTER LIVING IN HO<br>Enter the total nur<br>the household, includ | mber of people in<br>ling the applicant                                                    | 1                                                                                                    |                | 1 mem                   | bers w | nber of household<br>ho receive income          |                     | 1                   |
| Demographics - Ent<br>Ages 0 to 2 Years                            | er the number of peo                                                                       | 0 /                                                                                                    | C              | ANF / CalWork           |        | hly încome for all pe                           | ople living i       | \$0.00              |
| Ages 3 to 5 Years<br>Ages 6 to 18 Years                            |                                                                                            | : ~                                                                                                    | Y              | SSI / SSP<br>SSA / SSDI |        |                                                 |                     | \$0.00<br>\$0.00    |
| Ages 19 to 59                                                      |                                                                                            | ~ V~                                                                                                    |                | Paycheck(s)             |        |                                                 |                     | \$900.00            |
| Ages 60 and Older<br>Disabled                                      | 2<br>                                                                                      | ~                                                                                                    | -              | Interest<br>Pension     |        |                                                 |                     | \$0.00              |
| Native American                                                    |                                                                                            | N                                                                                                    |                | Other                   |        |                                                 |                     | \$0.00              |
| Seasonal or Migrant                                                | Farmworker                                                                                 | 2.                                                                                                    |                | Total Income            |        |                                                 |                     | \$900.00            |
| ATE OF BIRTH: List                                                 | me is First Name, Las<br>E APPLICANT: For ex<br>the date of birth of e<br>LY GROSS INCOME: | ample: husband, daughte<br>ach household member.<br>"gross" income means the<br>usehold, you can write the<br>Relation to | amou<br>inform | nt of money receiv      | ed bet |                                                 | ng else is tal      | ken aut.            |
|                                                                    |                                                                                            | Applicant                                                                                                    | -              |                         |        |                                                 |                     |                     |
|                                                                    |                                                                                            |                                                                                                    | +              |                         |        |                                                 |                     |                     |
|                                                                    | 5                                                                                          |                                                                                                    |                |                         |        |                                                 |                     |                     |
| TO SUBMIT YO                                                       | UR APPLICATION,                                                                            | CHECK THE TAGREE                                                                                                    | BOX            | AND CLICK FIN           | ISH    |                                                 |                     |                     |
| * 🗌 I Agree                                                        |                                                                                            |                                                                                                    |                |                         |        |                                                 |                     |                     |

To submit the application, checkmark the **I Agree box** to the terms of use box. Click **Finish** to submit the application. A message will appear informing you the application was submitted successfully.

14

## **O** DO NOT LEAVE THE SCREEN **O**

The system will automatically redirect you to the profile screen where information on the application submitted can be viewed. Once you are redirected to the profile page, click **Log Off** located in the top right corner.

| START A NEW LI                                                            | HEAP APPLICATIO |                 |             |              |
|---------------------------------------------------------------------------|-----------------|-----------------|-------------|--------------|
|                                                                           |                 | N .             |             |              |
| USER PROFILE                                                              | INFORMATION     |                 |             |              |
|                                                                           |                 |                 |             |              |
| Name*:                                                                    | JOE             | BIN             |             |              |
| Email Address*:                                                           |                 |                 |             |              |
| Alternate Email:                                                          |                 |                 |             |              |
| Zip Code*:                                                                | 92504           | *               |             |              |
| City*:                                                                    | RIVERSIDE       | *               |             |              |
| County*:                                                                  | RIVERSIDE       | *               |             |              |
|                                                                           | UPDATE PROF     | UE              |             |              |
|                                                                           |                 |                 |             |              |
|                                                                           |                 |                 |             |              |
| UPDATE PASS                                                               | WORD            |                 |             |              |
| UPDATE PASS                                                               | WORD            |                 |             |              |
| UPDATE PASS                                                               |                 |                 |             |              |
|                                                                           |                 |                 |             |              |
| Current Password*:                                                        |                 | Password safety |             |              |
| Current Password*:<br>New Password*:                                      |                 | Password safety |             |              |
| Current Password*:                                                        | ***             |                 |             |              |
| Current Password*:<br>New Password*:                                      |                 |                 |             |              |
| Current Password*:<br>New Password*:<br>Confirm Password*:                | UPDATE PASSW    |                 |             |              |
| Current Password*:                                                        | UPDATE PASSW    |                 |             |              |
| Current Password*:<br>New Password*:<br>Confirm Password*:<br>SUBMITTED A | UPDATE PASSW    | GRO             |             |              |
| Current Password*:<br>New Password*:<br>Confirm Password*:                | UPDATE PASSW    |                 | Status Date | Submitted On |